## **Informações Complementares da Engenharia (CCTGEA018)**

Esta documentação é válida para todas as versões do Consistem ERP.

## **Pré-Requisitos**

Não há.

## **Acesso**

Módulo: Industrial - PPCP Tinturaria/Estamparia

Grupo: Engenharia Têxtil

[Engenharia do Produto \(CCTGEA010\)](https://centraldeajuda.consistem.com.br/pages/viewpage.action?pageId=291471418)

Botão **Complementos** opção **Relac. Informação Complementar**

## **Visão Geral**

O objetivo deste programa é relacionar as informações complementares cadastradas no formulário [Informações Complementares \(CCTGEA017\)](https://centraldeajuda.consistem.com.br/pages/viewpage.action?pageId=109903906) na engenharia.

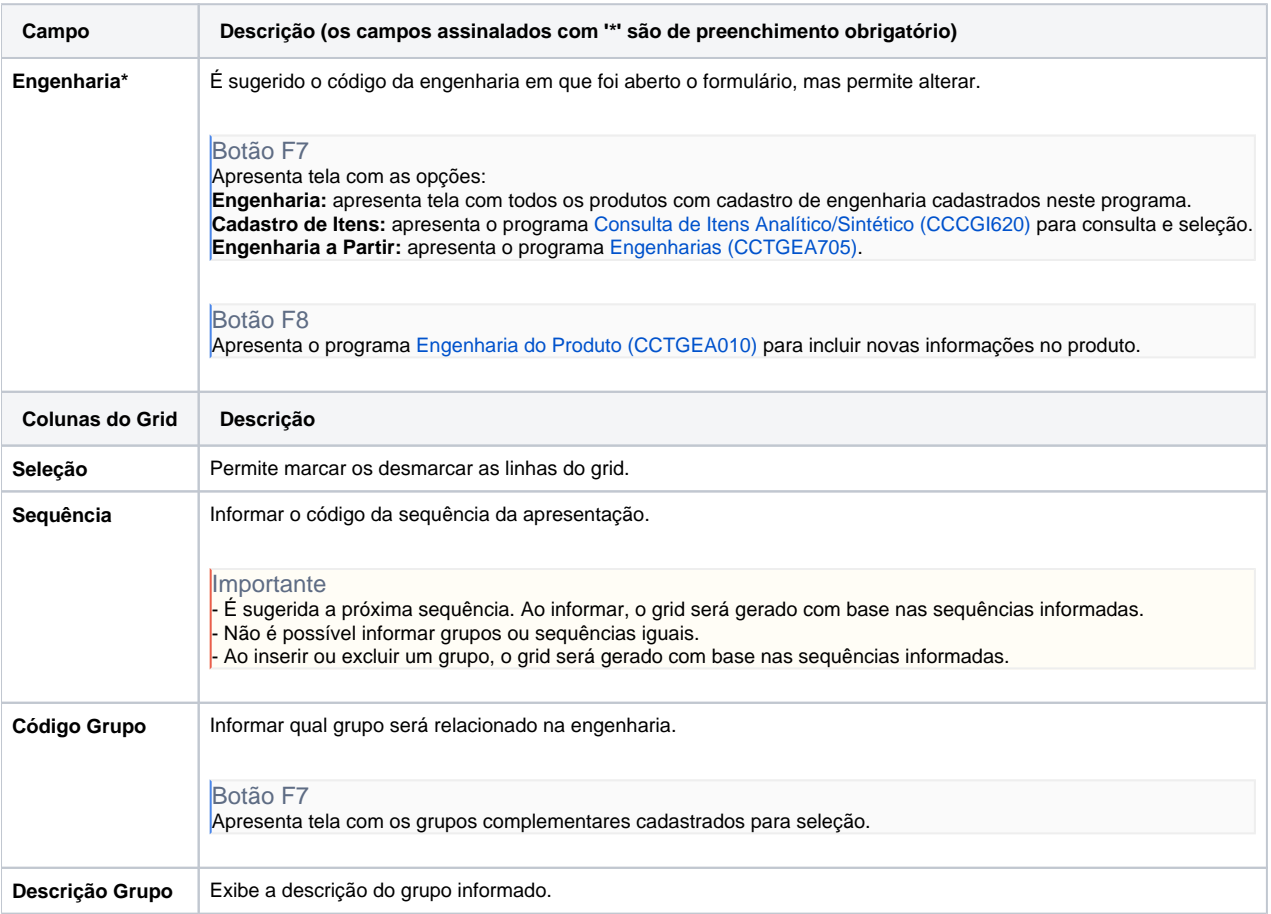

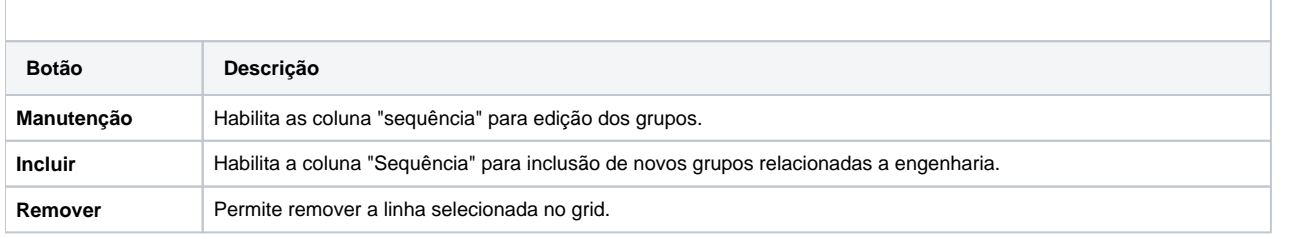

Atenção

As descrições das principais funcionalidades do sistema estão disponíveis na documentação do [Consistem ERP Componentes.](http://centraldeajuda.consistem.com.br/pages/viewpage.action?pageId=56295436) A utilização incorreta deste programa pode ocasionar problemas no funcionamento do sistema e nas integrações entre módulos.

Exportar PDF

Esse conteúdo foi útil?

Sim Não